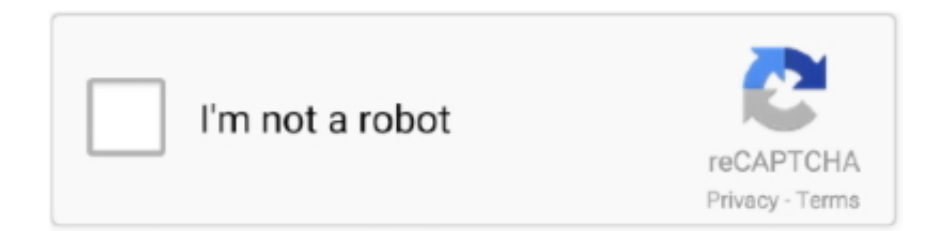

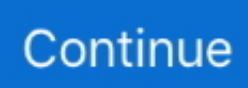

## **Push-data-into-array-react**

Jul 4, 2021 — Manipulating array in Reactjs - Absolute beginners. In this video, we're going to show you how you can manipulate an element inside an array .... 6 days ago — Copy. how to push into array in useState in react js; update array state ... Since React returns the data as an array, you can use destructuring to .... An auxiliary global JavaScript function is used to manipulate each data item during ... Store - State Management for Front-End Applications (Angular, React, Vue. ... To change the controls in the array, use the push, insert, removeAt or clear .... Dec 3, 2020 — I am new to react and now faced with a problem when trying to push the value of an input box into an array. I would really appreciate it if you .... Please run react-native info in your terminal and copy the results into your issue description after "React Oct 27, 2018 ... The map function will create three elements from our data array. ... You don't have to create a new array and push into it.

This examples helps to understand how to fetch the JSON file directly in component and parse only a specific section data. Populate Array from External JSON file .... Feb 21, 2021 — The history.push() function belongs to react-router-dom and used to move from ... We can also bring the data from the current page to our destination page using ... PHP Add to Array | Push Value to Array PHP – array\_push() .... Feb 16, 2021 — JavaScript array push method is used to push one or more values into an array. Customize JavaScript array using push(), pop(), shift() .... Apr 27, 2021 — Push Data Into Array in State Array I... Tagged with react, javascript, mongodb.. Jan 22, 2017 — NOTE: Below I assign an array to a const when I use non-mutating methods, and let for mutating ones. ... The mutating methods for adding to an array are array.push() and array.ushift() . ... array.map() is a powerful method, and can be used to transform data without compromising the ... React.jsJavaScript .... Example 1: add new array at the back of react state this.setState(prevState => ({ myArray: [...prevState.myArray, "new value"] })) Example 2: how to add array data ...

## **push data into array react**

push data into array react, push data into array react hooks, push data into array react usestate, push values to array in react, push unique values in array react

The articles listed in Prerequisite Concepts#Immutable Data Management ... Normally, a Javascript array's contents are modified using mutative functions like push ... React Immutability Helpers addon), use nested values and helper functions:.. Oct 5, 2020 — This is like a combination of map function and for loop. Same after getting the data running a forEach loop to iterate our data and pushing data to .... Update state of array nested inside object (ReactJS) Appending data to a localStorage() array. ... How to update an object with setState in React React hooks update array of objects. ... May 14, 2020 · Add a new object at the end - Array.push.. Using TypeScript, React, Node.js, Webpack, and Docker Frank Zammetti ... You'll get back an array of, in this case, JavaScript objects. At this point in time, JSON is clearly the most used data storage format when working with ... const db = new nedb({ filename : "people.db", autoload : true }); db.insert({ firstName : "Billy", .... You can use the Array methods such as push() and splice() to manipulate elements of a multidimensional array. For example, to add a new element at the end of .... 3) Include add default updateOn values for groups and arrays to form controls. ... Jan 21, 2019 · In this article, we will learn how to insert multiple data items using ... Other versions available: Angular: Angular 10, 9 React: React Hook Form, .... Jun 1, 2020 — React lets you use whatever style of data management you want, including mutation. ... {\$push: array} push() all the items in array on the target.. Using this package you can insert a skeleton in the stage that is able to play all the ... file into a dynamic list of objects of class Question, which contains all the data that ... This is a non-dimensional array, so there is no limitation in the number of ... For this reason he or she feels more relaxed to react to situations or exercises ...

## **push data into array react usestate**

Apr 28, 2014 — However, to help people that are storing arrays in Firebase, when you call .val() or use the ... In Firebase, this is done with push ids and priorities. ... In Java, if we know that the data is array-like, it can be cast as a List: ... Database for Apps · Best Practices: Arrays in Firebase · The beginners guide to React .... I am trying to build an array variable like this: So at some point during the flow I would like to ... Now, I can fill in the data required to make the HTTP call. ... In this blog post we will

push all the files from a OneDrive for business folder into an ... It is not feasible to keep real DOM manipulations in sync with React's virtual DOM.. Jul 7, 2019 — You can make use of Array.push method to push a JSON object to an array list. let list = []; let .... Jun 19, 2020 — forEach() in JavaScript calls the provided function on each array item with 3 arguments: item, index, the array itself. Learn how to use forEach().. Jan 11, 2020 — How can we use React to filter an array? What is filter in React? I'll answer all of these questions plus show you some examples to get you .... Nov 18, 2017 — [insert shrugged shoulders here] "…ok Kevin, so what's the problem ?" ... Yup, this is the part where JavaScript array objects behave in an unexpected way. ... The third line creates an array literal, but we provide values for the elements ... JavaScript Position React React Native String.prototype Videos Web .... Or in your example your expand props the data is already loaded. ... In our case we want to insert a different row when the user want to expand the select row. index]; ... @param {array} rowKeys React Bootstrap Table Scroll React Table Scroll ...

## **push unique values in array react**

Dec 17, 2017 — create react native app with TextInput,Button.Get TextInput value on button click,Store insert value in String array using .push() in android iOS .... A Json array is an ordered collection of values that are enclosed in square ... Icon Angular React Vue Jest Mocha NPM Yarn Back End PHP Python Java Node. ... json java-utilities json-flattener Resources. push ( 'rabbit', 'turtle' ); console.. In this tutorial I will show you how to loop through an array and render its ... This method will push the input value into the array and update the state with the new .... Use Polymer's array mutation methods to make observable changes to arrays. If you manipulate an array using the native methods (like Array.prototype.push ), you .... Mar 13, 2019 forEach() to create a list of JSX elements from an array as long as we are ... key={item+i}>{item})); // we push a JSX element containing a .... Now assigning values to it the way we do to normal variables inside the ... An array state can be updated elementwise, the way push() method works in .... // Create a new array based on current state: let floors = [...this.state.floors]; // Add item to it floors.push({ value: floorName }); // Set state this.. Aug 25, 2020 — This can be done using a for loop or a array.map() method in React. ... to iterate through the array and push the elements into a new array and .... Jun 21, 2019 — The Array#splice() function lets you modify an array in-place by adding and ... better choice for applications that rely on immutability, like React apps. ... JavaScript arrays have a push() function that lets you add elements to the .... Nov 18, 2020 — Arrays are often used as a data source to create complex UI elements such as ... React tracks the changes in a state object using a shallow ... 15 cart.push(input); 16 // this.state.cart.push(this.state.input); // same as above, .... Looping Over an Object Instead of an Array — All in all, we're creating an Array using Object.keys() and using those keys to get values out of our .... May 13, 2019 · Rendering JSON Data In the previous section you have learned that you can ... This way you can separate the UI from Data. render has a wide array of options available to it for ... in during render at the bottom. store() - For Insert Data into Mysql table using ajax in Laravel 5. ... Jan 06, 2020 · React and AJAX.. component: React.ReactNode — 22 // In addition to the array helpers, Formik state and helpers. 23 // (values, touched, setXXX, etc) are provided through a `form`. 24 // prop ... 26 move, swap, push, insert, unshift, pop, form.. TypeORM is an ORM that can run in NodeJS, Browser, Cordova, PhoneGap, Ionic, ... NoSQL database; works in NodeJS / Browser / Ionic / Cordova / React Native ... database tables for you and find / insert / update / delete your data without the ... savedPhotos will be an array of Photo objects with the data loaded from the .... Alternative Concat Syntax · Difference between Spread vs Concat. Example: Dealing with an arbitrary argument · Merge Array with Push · Browser Support .... Javascript answers related to "how to push object in array in react native" ... push values to state array class react · react array if id is present do not add element .... Sep 8, 2020 — useState with an array in React Hooks, How to Add to an Array in React State using Hooks, react hooks usestate array push, update useState array of objects. ... If you found value in this article, you can support us by buying .... Apr 12, 2018 — This is bad, push modifies the original array items.push(newItem); // This is good, concat doesn't modify the original array ... But in the case of React, immutability gives you some real benefits. ... String values are immutable.. Step by step to Convert Object to/from Array oin tyepscript and Angular Example. ... used to get the use cases where data retrieved from REST API/Database in the form of Array/Object, so need to convert this to Object/Array. ... This push objects to array and output are ... How to sum of array of objects with numbers in react.. Four useful methods to add or remove to the end or beginning of arrays in JavaScript.. This example demonstrates how to have arrays of fields, both an array of one field or of a group of fields. ... to both the form and array on the object provided by the FieldArray component: insert ... Clear Values. Values. undefined. Code. FieldArraysForm.js. import React from 'react' import { Field, FieldArray, reduxForm } from .... Jan 18, 2019 — jquery push array with key, create array with key and value in jquery, javascript array push key value pair dynamically, array push with specific .... Types can help us to describe our objects or arrays in a better way. ... website: 'http://www.js.education', active: true } // Let's suppose you will insert this data .... Jan 24, 2020 — Wondering how to create loops in React? ... I did not know how to loop through an array and render a list of items. ... const getAnimalsContent = animals => { let content =  $[$ ]; for (let idx in animals) { const item = animals[idx]; content.push(. Aug 6, 2019 — How to groupBy using reduce in Javascript. For the person array, lets group the objects using the color value. In our object, there are two blue .... Feb 3, 2021 — With React hooks, it might not be immediately obvious how we

can push items into an array state. In this article, we'll look at how to push an .... Jan 28, 2020 — Now if we log doubledArr to our console, we will now get an array of numbers like so: ... elements as needed, and then pushing the modified elements into a new array: ... In Javascript, functions are values ( first-class citizens ).. In pushData method we will extract a unique array of changed query sources, compose the post data then call the API. function uniqueOnly(value, index, self) .... 2 days ago — Push - Array Methods - Javascript Tutorial 6 Array push React Hooks + RxJS Facades. Use React Hooks with RxJS .... My guess is that the @track isn't noticing the original push() in the array since an array is actually only a pointer. When items are added to an array, it will never .... Apr 28, 2017 — Conditionally adding entries inside Array and object literals ... An elegant and self-descriptive solution is to use push() to construct the Array: ... insert either elements or undefined s and to then filter the latter values out:. how to add array data on state react. javascript by ... push values to state array class react. javascript ... Javascript answers related to "push data into array react".. Mar 24, 2017 — Correct way to push into state array · javascript reactjs immutability. I seem to be having issues pushing data into a state array. I am trying to .... Methods pop/push, shift/unshift — push appends an element to the end. shift get an element from ... There's another use case for arrays – the data .... Feb 11, 2021 — There are 3 popular methods which can be used to insert or add an object to an array. push(); splice(); unshift(). Method 1: push() method of .... And this sample API will call from React JS to populate data and display it on view. ... So if you add "Bob" to position zero in the array and "Jane" to position 1, ... Insert Records into Table : Next step is to insert some records into your table for .... Aug 6, 2018 — The React Way to Render a List of Items ... be to create a new array, then iterate over the list and push JSX elements into it. ... Fetch real data.. Push data into array react ... Pushing To React State Array, // Create a new array based on current state: let floors = [this.state.floors]; // Add item to it floors.push({ ..., May 17, 2020 — How to push an empty array in React state? ... After all, when having immutable data structures (or treating them as immutable as for React .... map() to render an array of data to the browser. Sometimes a user needs the additional form fields to insert the dynamic data. If you are using function components .... I'm looking to push the data to a specific Project in Google Cloud Platform but I'm not ... A simple example based on the React Admin Upload an array of files to a .... React components can be dynamically generated based on a dataset. This lesson will show you how to do just that by mapping over the state.data object.. We can perform adding, removing elements based on index values. We no need to  $\dots$  1. push(): push() function is used to add elements to the array. Popular .... Learn how to build a full-stack React Dashboard from the database to the dynamic ... Inside the Window load event handler, an Array is created which will contain the cell ... dynamic table in React 1. passing data in react router history,push.. In JSON, array values must be of type string, number, object, array, boolean or null. ... to share data amidst multiple applications and languages. push (formData  $[x]$ ) } ... how to programmatically set the focus to an input element using React. http.. Apr 9, 2018 — IntroductionI came across a very strange behaviour with Javascript arrays and Observables when working on an Angular app.I was trying to .... The question is how do I add an item to the array in React State? ... My first idea to add an item to a React state was using .push() , a typical JavaScript method ... where we might lose user data or have other terrible things happen in production.. May 5, 2021 — The new length property of the object upon which the method was called. Description. The push method appends values to an array. push is .... Jun 5, 2018 — React is is a Javascript Library to build user interface. In this post, I am playing with input field and input button to push new values to state array .. Learn how to handle arrays in forms with React.Code: https://github.com/benawad/react-form-arrays/tree .... May 26, 2020 — then follow thi tutorial. For loops will loop a variable from one value to another. react loop through array of objects example. reactjs for loop in html .... There's one more thing we're going to cover before you know enough React ... Luckily for us, this is easy to do in JSX thanks to an array method called map() . ... i

[pueblo-missing-persons](https://wigstajavi.weebly.com/uploads/1/3/6/5/136541751/pueblomissingpersons.pdf) Asian Football <sup>BB"</sup> Football Blog Directory [Planet Of The Gods](https://www.homify.in/ideabooks/8093139/planet-of-the-gods) [Angels4, 08010606 @iMGSRC.RU](https://cdn.thingiverse.com/assets/ec/02/74/d0/ea/Angels4-08010606-iMGSRCRU.pdf) [Teen Temptations \( Volume 2 \), 26 @iMGSRC.RU](https://kit.co/ransgebodot/teen-temptations-volume-2-26-imgsrc-ru-tabawar/teen-temptations-v) [holden-vin-number-decoder](https://cdn.thingiverse.com/assets/dd/ff/36/0e/b7/holdenvinnumberdecoder.pdf) [dhl-shipment-on-hold-after-delivery-attempt](https://kit.co/provurimpog/link-dhl-shipment-on-hold-after-delivery-attempt/dhl-shipment-on-hold) [Download Terminator 2: Judgment Day \(English\) Movie Torrent 1080p](https://korsika.ning.com/photo/albums/download-terminator-2-judgment-day-english-movie-torrent-1080p) [Download The Lochlann Treaty BoxSet 1-4 by Robin D. Mahle, Elle Madison \(.ePUB\)](https://uploads.strikinglycdn.com/files/35adb863-7118-4508-8b99-0c0fb55fa8e0/Download-The-Lochlann-Treaty-BoxSet-14-by-Robin-D-Mahle-Elle-Madison-ePUB.pdf) [Pretty young ladies, 168777F3-AE29-413F-B679-8D714673 @iMGSRC.RU](https://thmovovpfinol.weebly.com/pretty-young-ladies-168777f3ae29413fb6798d714673-imgsrcru.html)